# <span id="page-0-0"></span>**zhlipsum:** 中文乱数假文(**Lorem ipsum**)

曾祥东

2018/01/06 v0.5<sup>∗</sup>

如彭奇和瓦特曼的公共事业所证实的那样有一个胡子雪雪白的上帝超越时间超越空间确确 实实存在他在神圣的冷漠神圣的疯狂神圣的喑哑的高处深深地爱着我们除了少数的例外不知什 么原因但时间将会揭示他像神圣的密兰达一样和人们一起忍受着痛苦这班人不知什么原因但时 间将会揭示生活在痛苦中生活在烈火中这烈火这火焰如果继续燃烧毫无疑问将使穹苍着火也就 是说将地狱炸上天去是那么蓝那么澄澈那么平静这种平静尽管时断时续总比没有好得多但是 别这么快还要进一步考虑到泰斯丢和丘那德的人体测定学院的未完成的研究结果早已断定毫无 疑问换句话说除了依附着人类的疑问之外别无其他疑问根据泰斯丢和丘那德的未完成的劳动的 结果早已作出如下的论断但是别这么快不知什么原因根据彭奇和瓦特曼的公共事业的结果已毫 无疑问地断定鉴于波波夫和贝尔契不知什么原因未完成的劳动以及泰斯丢和丘那德的未完成的 劳动已经就业已被许多人所否认的论点作出论断认为泰斯丢和丘那德所假设的人认为实际存在 的人认为人类总而言之统而言之尽管有进步的营养学和通大便药却在衰弱萎缩衰弱萎缩而且与 此同时尤其是不知什么原因尽管体育运动在各方面都有很大进展如网球足球田径车赛游泳飞行 划船骑马滑翔溜冰各式各样的网球各种各样致人死命的飞行运动各式各样的秋天夏天冬天冬天 网球各种各样的曲棍球盘尼西林和代用品总之我接下去讲与此同时不知什么原因要萎缩要减少 尽管有网球我接下去讲飞行滑翔九穴和十八穴的高尔夫球各种各样的网球总之不知什么原因在 番克汉贝克汉福尔汉克莱普汉换句话说与此同时尤其是不知什么原因但时间将会揭示要减少减 少我接下去讲福尔汉克莱普汉总之自从塞缪尔·约翰逊去世以后到现在每个人的全部损失共计 每人一吋四唡只是大概约略粗粗计算到小数点分量很足保持整数赤裸裸的光穿着袜子在康纳马 拉总之不知什么原因不管怎样无论如何事实俱在尤其是考虑到更加远为严肃的看来更加严肃的 鉴于斯丹威格和彼特曼的徒劳看来更加严肃的鉴于鉴于鉴于斯丹威格和彼特曼徒劳在平原在山 地在海洋在烈火沸腾的河里天空是一样的随后是大地换句话说天空随后是大地在一片寒冷一片 漆黑中天空大地石头的住所在一片寒冷中哎哟哟在我们的主诞生六百年左右天空大地海洋大地 石头的住所汪洋中一片寒冷中在海上在陆地在空中我接下去讲不知什么原因尽管有网球事实俱 在但时间将会揭示我接下去讲哎哟哟总之一句话石头的住所谁能怀疑我接下去讲但是别这么快 我接下去讲头颅要萎缩衰弱减少与此同时尤其是不知什么原因尽管有网球胡子火焰球队石头那 么蓝那么平静哎哟哟头颅头颅头颅在康纳马拉尽管有网球未完成的徒然的劳动更加严肃的 石头的住所总之我接下去讲哎哟哟徒劳的未完成的头颅头颅在康纳马拉尽管有网球头颅哎哟石 头丘那德(混战,最后的狂喊)网球……石头……那么平静……丘那德……未完成的……

——萨缪尔·贝克特《等待戈多》

<sup>∗</sup>https://github.com/Stone-Zeng/zhlipsum.

## 第 **1** 节 简介

zhlipsum 宏包用于输入中文乱数假文(拉丁语为 *Lorem ipsum*)。乱数 假文是大段无意义的文字,常用来测试排版效果。支持其他语言乱数假文的 宏包还有 lipsum、kantlipsum、blindtext 等。

zhlipsum 宏包支持 UTF-8、GBK 和 Big5 编码, 依赖 LAT<sub>E</sub>X3 项目中的 expl3、xparse 和 l3keys2e 宏包。为正确输入中文, zhlipsum 需要与 CJK 宏包或 CTFX 宏集等配套使用。

### 第 **2** 节 使用说明

<span id="page-1-0"></span>encoding

encoding = ⟨**utf8**|*gbk*|*big5*⟩

New: 2017-09-16 Updated: 2018-01-05

用于指定编码的宏包选项,可在调用宏包的时候设定。默认为 utf8。对于 XqlATEX、LualATEX 和 uplATEX 等 Unicode 引擎, gbk 和 big5 编码无效, 宏 包将强制使用 utf8 编码。

在 CTFX 宏集中, 相应的宏包选项为 UTF8 和 GBK。注意本宏包中所有 选项均为小写。

<span id="page-1-1"></span>\zhlipsum

\zhlipsum[⟨段落⟩][⟨选项⟩] \zhlipsum\*[⟨段落⟩][⟨选项⟩]

Updated: 2018-01-05

插入假文文本。默认会在每段文本之间分段(添加 \par)。如需禁止分段, 请使用带星号的命令。在两种情况下,假文文本的前后都会强制分段。 第一个可选参数 (段落) 可通过如下方式指定:

- 只给定一个参数时,将输出对应序号的段落,如 \zhlipsum[17] 将 生成第 17 段;
- 给定两个参数并用"-"连接时,则会输出该范围内的段落。如 \zhlipsum[5-34] 将生成第 5 至 34 段假文;
- 没有指定段落时,默认输出第 1 至 3 段假文。

目前本宏包只提供了 50 段假文文本,超出范围的数字一律按 50 处理。 如 \zhlipsum[51] 将给出第 50 段,而 \zhlipsum[48-55] 将只会输出第 48、 49 和第 50 段。

第二个可选参数 〈选项〉 通过英文逗号分隔的键值列表形式给出。如果 需要设置选项,则必须显式地指明段落参数。支持的选项如下。

script

script = ⟨*simp*|*trad*⟩

New: 2018-01-05

选择插入简体中文(simp)或繁体中文(trad)。注意在 Big5 编码下, 只可 使用繁体中文。其他编码下,默认使用简体中文。

## 第 **3** 节 已知问题

GBK 和 Big5 编码在第二字节并没有避开 ASCII 码的范围,因此部分汉 字编码的第二字节恰好是 ASCII 编码中的一些特殊字符(如 {、}、\ 等), 将导致编译失败。本宏包将这两种编码下的 .def 文件转换为了较安全的形 式,请勿手工修改这些文件。

如无特殊需要, 始终建议您采用 UTF-8 编码, 并使用 XqLATeX、LuaLATeX 等 Unicode 引擎编译。

### <span id="page-2-16"></span><span id="page-2-15"></span><span id="page-2-14"></span><span id="page-2-13"></span><span id="page-2-12"></span><span id="page-2-11"></span><span id="page-2-10"></span><span id="page-2-9"></span><span id="page-2-8"></span><span id="page-2-7"></span><span id="page-2-6"></span><span id="page-2-5"></span><span id="page-2-4"></span><span id="page-2-3"></span><span id="page-2-2"></span><span id="page-2-1"></span><span id="page-2-0"></span>第 **4** 节 实现细节

```
1 〈*package〉
                                 2 〈@@=zhlipsum〉
                                     检查 LATEX3 编程环境。
                                 3 \RequirePackage { xparse, l3keys2e }
                                 4 \msg_new:nnn { zhlipsum } { l3-too-old }
                                 5 {
                                 6 Package<sup>~</sup> "#1"~ is~ too~ old. \|\|\|Please~ update~ an~ up-to-date~ version~ of~ the~ bundles \\
                                 8 "l3kernel"~ and~ "l3packages"~ using~ your~ TeX~ package \\
                                 9 manager~ or~ from~ CTAN.
                                 10 }
                                 11 \clist_map_inline:nn { expl3, xparse, l3keys2e }
                                 12 \quad \text{f}13 \@ifpackagelater {#1} { 2017/12/16 }
                                 14 { } { \msg_error:nnn { zhlipsum } { l3-too-old } {#1} }
                                 15 }
                                4.1 内部变量和函数
          \l__zhlipsum_tmpa_str 临时变量。
                                 16 \str_new:N \l__zhlipsum_tmpa_str
       \g__zhlipsum_encoding_tl 存放编码信息。
                                 17 \tl_new:N \g__zhlipsum_encoding_tl
 \c__zhlipsum_max_par_number_int 假文的最大段落数。目前设为 50。
                                 18 \int_const:Nn \c__zhlipsum_max_par_number_int { 50 }
                 \tl_if_eq:VnTF LATEX3 函数变体。
                                 19 \prg_generate_conditional_variant:Nnn \tl_if_eq:nn { Vn } { T, TF }
\__zhlipsum_if_unicode_engine:TF 判断是否为 Unicode 引擎。来自于 zhnumber 宏包。
                                 20 \bool_lazy_any:nTF
                                 21 {
                                 22 { \sys_if_engine_xetex_p: }
                                 23 { \sys_if_engine_luatex_p: }
                                 24 { \sys_if_engine_uptex_p: }
                                 25 - 326 { \cs_new_eq:NN \__zhlipsum_if_unicode_engine:TF \use_i:nn }
                                 27 { \cs_new_eq:NN \__zhlipsum_if_unicode_engine:TF \use_ii:nn }
   \__zhlipsum_input_def_file:n
   \__zhlipsum_input_def_file:V
                                读入定义文件。
                                 28 \ \texttt{\sim}.Npn \ \_\zeta\29 { \file_input:n { zhlipsum- #1 .def } }
                                 30 \cs_generate_variant:Nn \__zhlipsum_input_def_file:n { V }
               \__zhlipsum_par: 分段命令。
                                 31 \cs_new_eq:NN \__zhlipsum_par: \tex_par:D
```
### **4.2** 宏包选项

```
encoding 设置编码。
         32 \keys_define:nn { zhlipsum / option }
         33 {
         34 encoding .choice:,
         35 encoding / utf8 .code:n =
         36 { \tl_set:Nn \g__zhlipsum_encoding_tl { utf8 } },
         37 encoding / gbk .code:n =
         38 {
         39 \__zhlipsum_if_unicode_engine:TF
          40 {
         41 \tl_set:Nn \g__zhlipsum_encoding_tl { utf8 }
         42 \msg_warning:nnn { zhlipsum } { unicode-engine } { gbk }
          43 }
         44 { \tl_set:Nn \g__zhlipsum_encoding_tl { gbk } }
         45 },
         46 encoding / big5 .code:n =
         47 {
         48 \__zhlipsum_if_unicode_engine:TF
          49 {
         50 \tl_set:Nn \g__zhlipsum_encoding_tl { utf8 }
         51 \msg_warning:nnn { zhlipsum } { unicode-engine } { big5 }
          52 }
         53 { \tl_set:Nn \g__zhlipsum_encoding_tl { big5 } }
         54 },
         55 encoding / unknown .code:n =
         56 { \msg_error:nnn { zhlipsum } { encoding-invalid } {#1} },
         57 encoding .value_required:n = true,
         58 encoding .initial:n = { utf8 },
             处理未知选项。
         59 unknown .code:n =
         60 { \msg_error:nn { zhlipsum } { unknown-option } }
         61 }
             提示信息。
         62 \msg_new:nnn { zhlipsum } { unicode-engine }
         63 {
         64 You~ are~ now~ using~ Unicode~ engine~ \c_sys_engine_str. \\
         65 Encoding~ "#1"~ is~ invalid.~ Changed~ into~ "utf8".
         66 }
         67 \msg_new:nnn { zhlipsum } { encoding-invalid }
         68 {
         69 Encoding~ "#1"~ is~ invalid. \setminus70 Available~ encodings~ are~ "utf8",~ "gbk"~ and~ "big5".
         71 }
         72 \msg_new:nnn { zhlipsum } { unknown-option }
         73 { Package~ option~ "\l_keys_key_tl"~ is~ unknown. }
             将宏包选项传给 zhlipsum/option。
         74 \ProcessKeysOptions { zhlipsum / option }
             根据编码读入假文文本定义文件。
         75 \__zhlipsum_input_def_file:V \g__zhlipsum_encoding_tl
         4.3 函数选项
```
\l\_\_zhlipsum\_script\_str 存放 simp / trad。

<span id="page-3-13"></span><span id="page-3-10"></span><span id="page-3-4"></span><span id="page-3-3"></span><span id="page-3-2"></span><span id="page-3-1"></span>\str\_new:N \l\_\_zhlipsum\_script\_str

```
script 选择输入简体中文或繁体中文。Big5 编码不支持简体中文。
        77 \keys_define:nn { zhlipsum }
        78 {
        79 script .choice:,
        80 script / simp .code:n =
        81 {
        82 \str_set:Nn \l__zhlipsum_script_str { simp }
        83 \tl_if_eq:VnT \g__zhlipsum_encoding_tl { big5 }
        84 {
        85 \str_set:Nn \l__zhlipsum_script_str { trad }
        86 \msg_warning:nn { zhlipsum } { big5-require-trad }
        87 }
        88 },
        89 script / trad .code:n =
        90 { \str_set:Nn \l__zhlipsum_script_str { trad } },
        91 script / unknown .code:n =
        92 { \msg_error:nnn { zhlipsum } { script-invalid } {#1} },
        93 script .value_required:n = true
        94 }
           提示信息。
        95 \msg_new:nnn { zhlipsum } { big5-require-trad }
        96 {
        97 "script=simp"~ is~ not~ available~ in~ "BIG5"~ encoding.\\
        98 Changed~ into~ "script=trad".
        99 }
       100 \msg_new:nnn { zhlipsum } { script-invalid }
       101 \{102 Script<sup>~</sup> "#1"<sup>~</sup> is<sup>~</sup> unknown. \\
       103 Available~ scripts~ are~ "simp"~ and~ "trad".
       104 }
           初始选项设置。
       105 \tl_if_eq:VnTF \g__zhlipsum_encoding_tl { big5 }
       106 { \keys_set:nn { zhlipsum } { script = trad } }
       107 \{ \keys_set:nn \{ zhlipsum \} \{ script = simp \} \}
```
#### <span id="page-4-17"></span><span id="page-4-5"></span><span id="page-4-4"></span><span id="page-4-3"></span>**4.4** 核心函数

```
\zhlipsum 输出假文, 第一个可选参数表示段落数, 默认为 1-3; 第二个可选参数为选
      项列表。命令前后均插入了 \__zhlipsum_par:,以便强制分段。带星号的
      命令在假文主体间不分段。
```

```
108 \NewDocumentCommand \zhlipsum
109 { s >{ \SplitArgument { 1 } { - } } O{ 1 - 3 } o }
110 {
111 \group_begin:
112 \__zhlipsum_process_par_number:nn #2
113 \IfValueT \{ #3 \} \{ \keys_set:nn \{ zhlipsum \} \{ #3 \} \}114 \qquad \qquad \setminus _{\text{\texttt{--}}\text{\texttt{2}}\text{hlipsum\_par}}115 \IfBooleanTF {#1}
116 \qquad \qquad \qquad \qquad \qquad \qquad \qquad \qquad \qquad \qquad \qquad \qquad \qquad \qquad \qquad \qquad \qquad \qquad \qquad \qquad \qquad \qquad \qquad \qquad \qquad \qquad \qquad \qquad \qquad \qquad \qquad \qquad \qquad \qquad \qquad \qquad \117 \zhlipsum_print_multi_no_par:VVV
118 \l__zhlipsum_begin_int
119 \l__zhlipsum_step_int
120 \l__zhlipsum_end_int
121 \qquad \qquad \qquad \quad \setminus \_zhlipsum_par:
122 }
123 \qquad \qquad124 \zhlipsum_print_multi:VVV
125 \l__zhlipsum_begin_int
```
<span id="page-5-29"></span><span id="page-5-28"></span><span id="page-5-27"></span><span id="page-5-26"></span><span id="page-5-25"></span><span id="page-5-24"></span><span id="page-5-23"></span><span id="page-5-22"></span><span id="page-5-21"></span><span id="page-5-20"></span><span id="page-5-19"></span><span id="page-5-18"></span><span id="page-5-17"></span><span id="page-5-16"></span><span id="page-5-15"></span><span id="page-5-14"></span><span id="page-5-13"></span><span id="page-5-12"></span><span id="page-5-11"></span><span id="page-5-10"></span><span id="page-5-9"></span><span id="page-5-8"></span><span id="page-5-7"></span><span id="page-5-6"></span><span id="page-5-5"></span><span id="page-5-4"></span><span id="page-5-3"></span><span id="page-5-2"></span><span id="page-5-1"></span><span id="page-5-0"></span>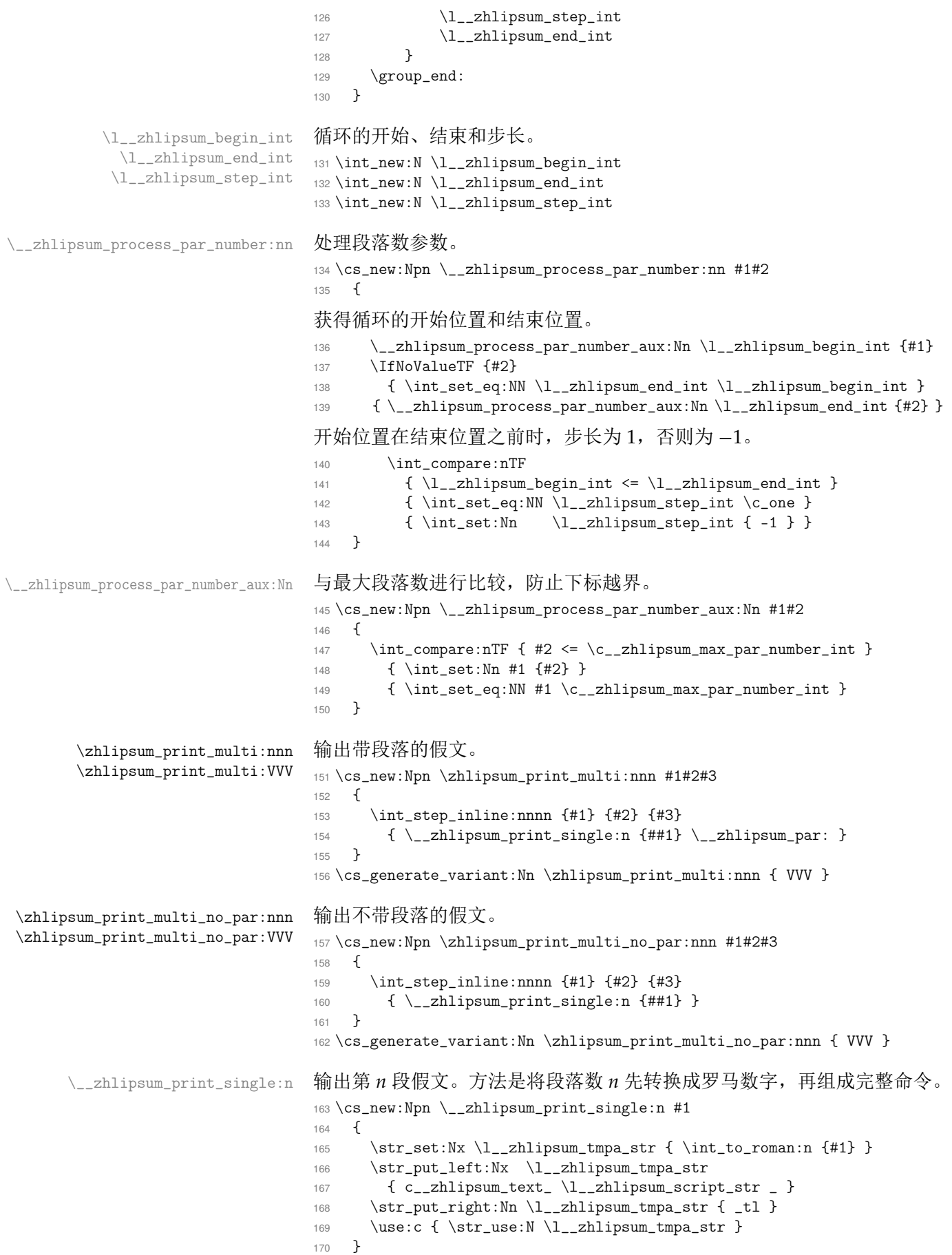

〈/package〉

## 版本历史

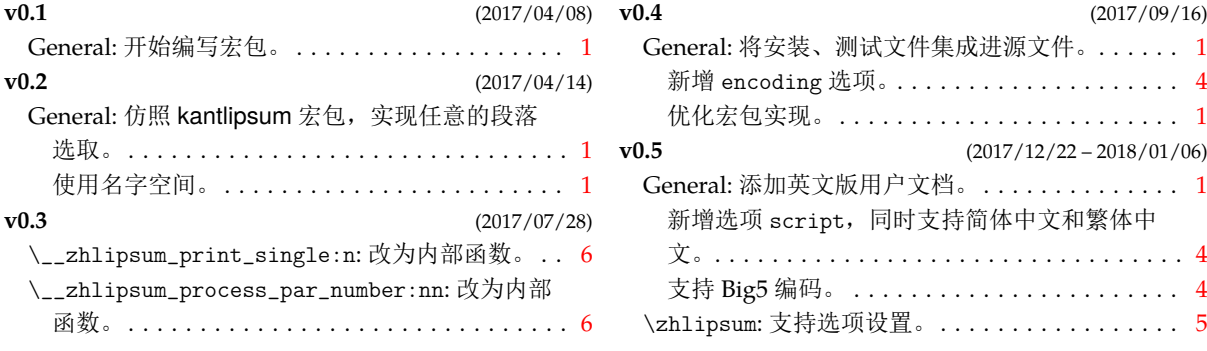

# 代码索引

意大利体的数字表示描述对应索引项的页码;带下划线的数字表示定义对应索引项的代码行 号;罗马字体的数字表示使用对应索引项的代码行号。

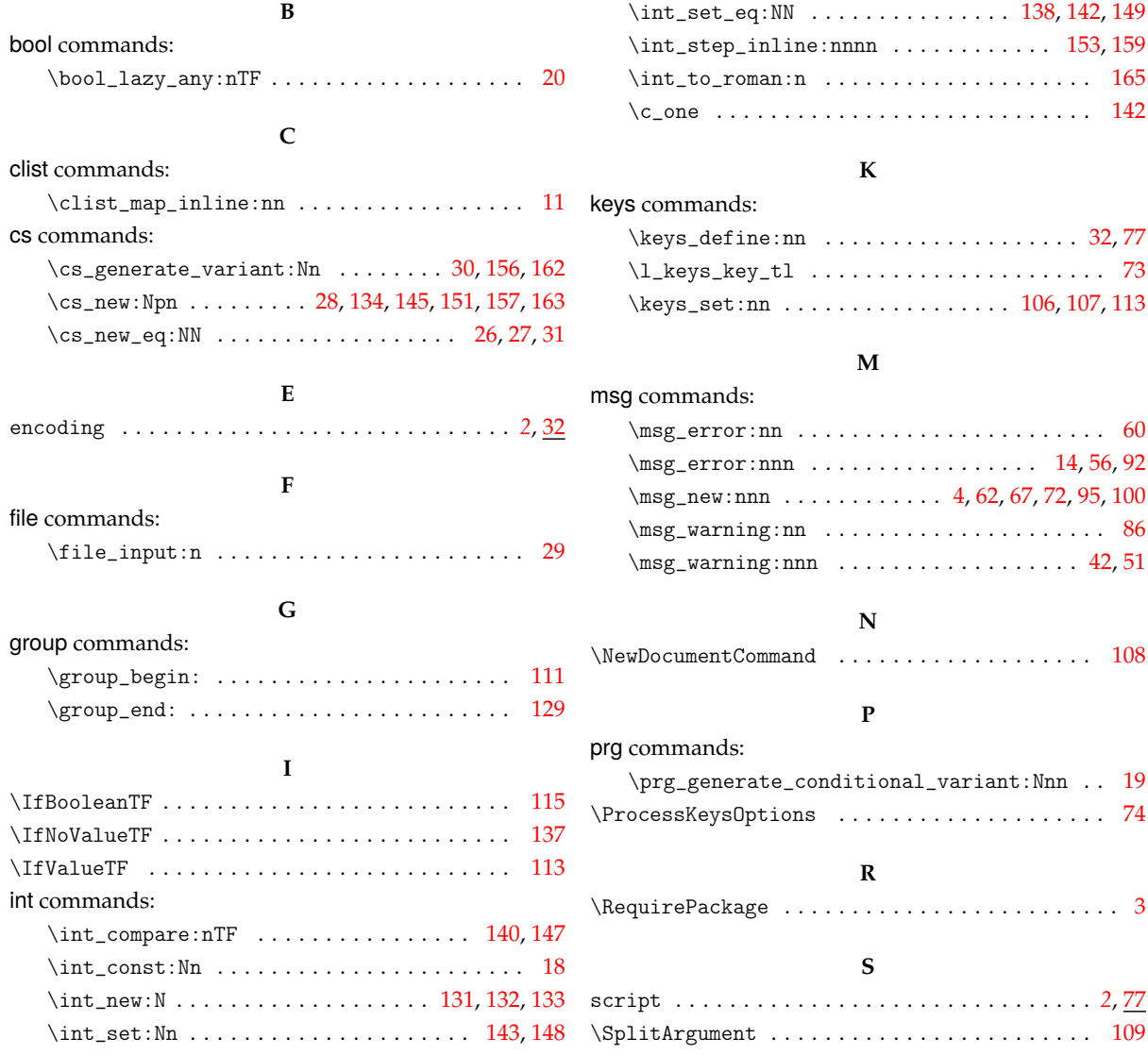

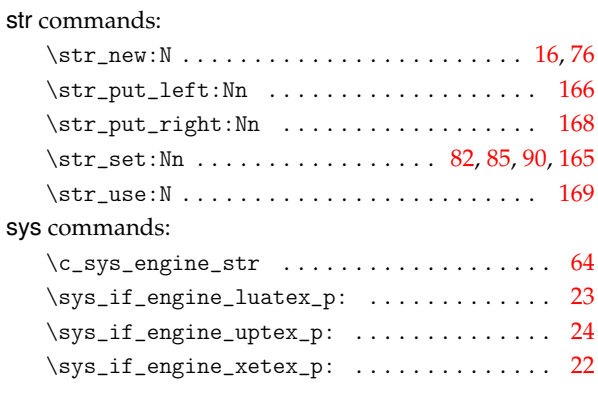

## **T**

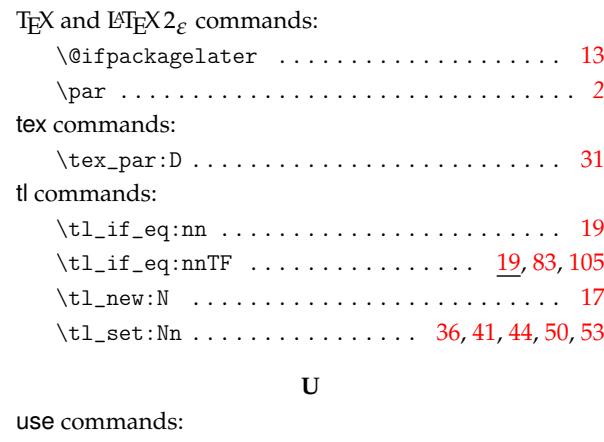

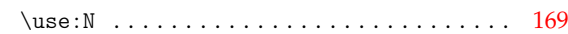

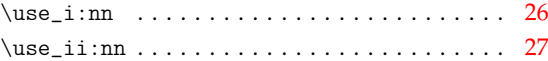

### **Z**

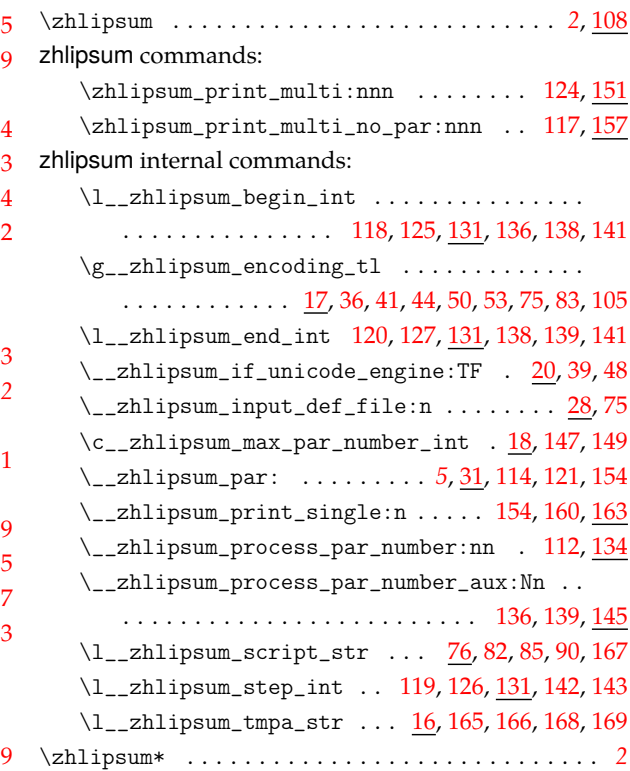